# FIA-40N **INCOME AVERAGING** 2005

Date received **For Office Use Only**

 $\overline{\phantom{a}}$ 

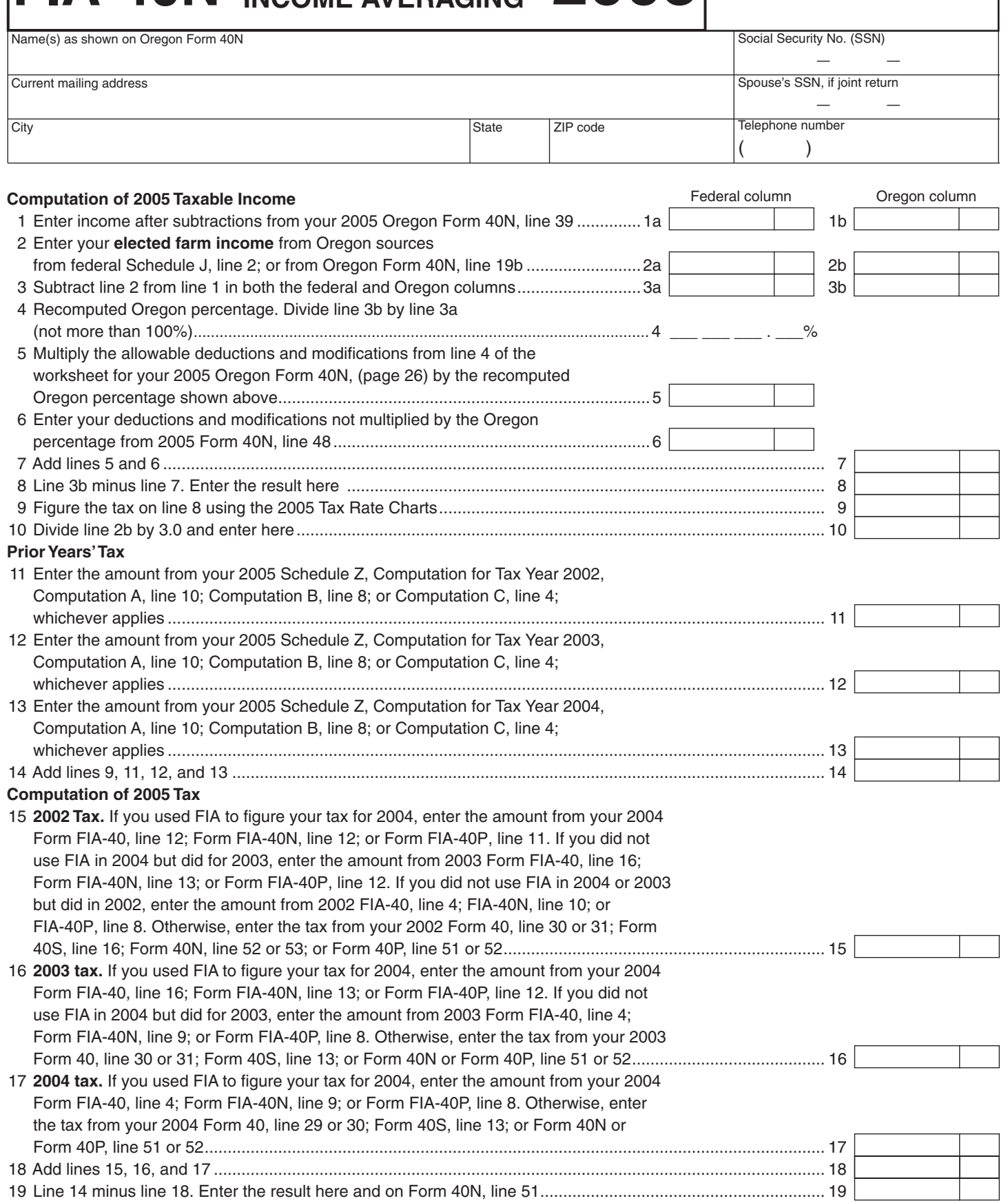

150-101-161 (Rev. 12-05) Web

 **—Attach your completed Form FIA-40N to your Oregon Form 40N—**

# **FIA-40P 2005 OREGON FARM**

**FORM**

 $2005$   $\frac{100}{\text{Date received}}$ **For Office Use Only**

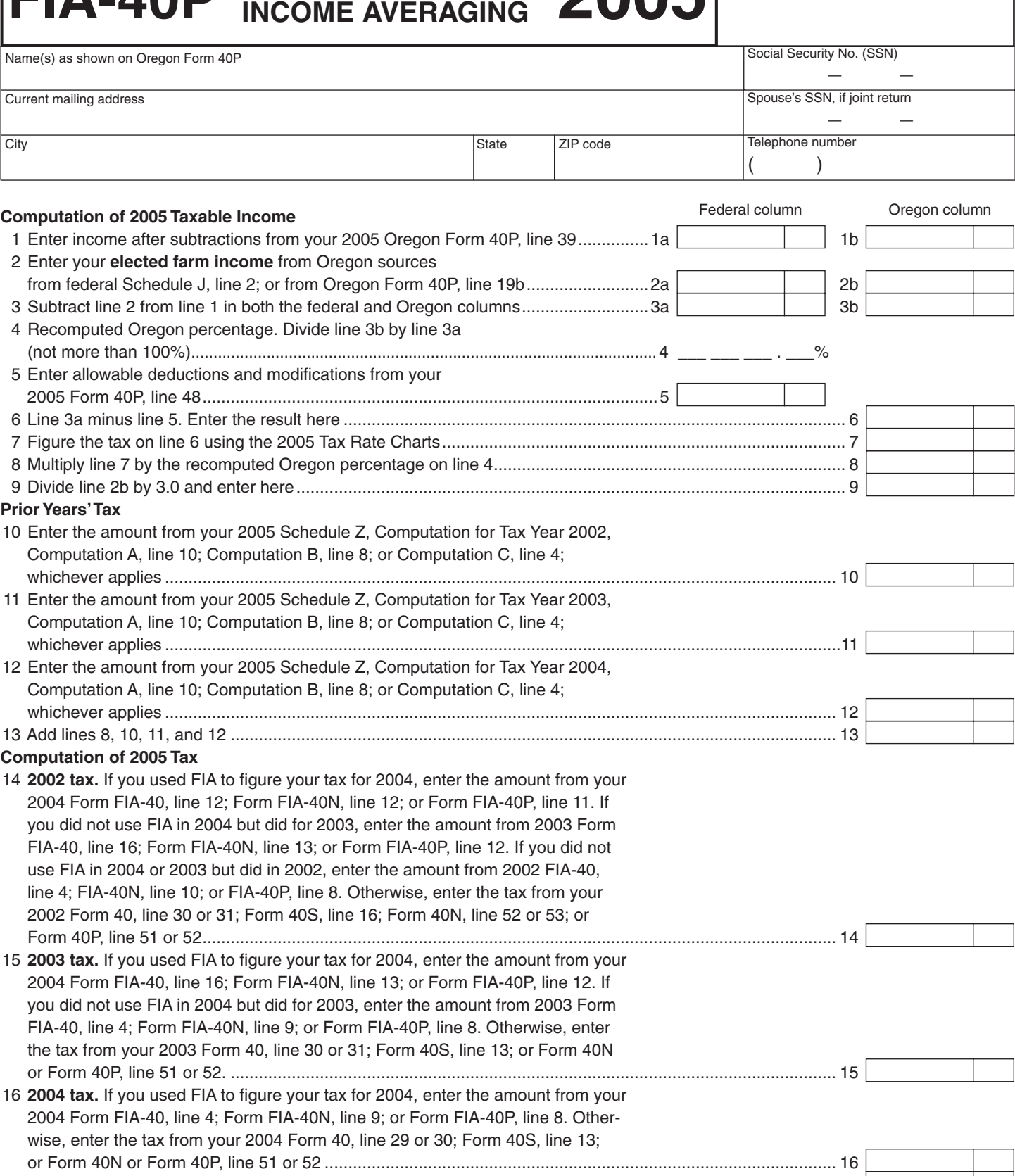

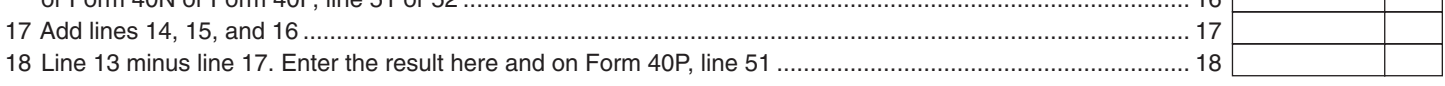

150-101-161 (Rev. 12-05) Web

 **—Attach your completed Form FIA-40P to your Oregon Form 40P—**

Schedule Z

**Computation of Tax 2005**

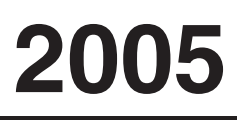

(Farm Income Averaging)

#### **COMPUTATION FOR TAX YEAR 2002**

*Computation A. Complete if you filed Form 40N for tax year 2002.* 1 If you used Schedule Z to figure your tax for 2004, enter the amount from your 2004 Schedule Z, Computation for Tax Year 2002, Computation A, lines 3a and 3b. If you did not use Schedule Z to figure your tax for 2004 but did for 2003, enter the amounts from your 2003 Schedule Z, Computation for Tax Year 2002, Computation A, lines 3a and 3b. If you did not income average in 2003 or 2004 but did in 2002, enter the amount from your 2002 FIA-40N, lines 3a and 3b. Otherwise, enter the amount shown on your 2002 Form 40N, lines 39a and 39b (if -0- or less, see instructions)................................................................................ 1a 1b 2 Enter amount from 2005 Form FIA-40, line 6; Form FIA-40N, line 10; or Form FIA-40P, line 9 ..................................................................................................... 2a 2b 3 Add lines 1 and 2 in both the federal and Oregon columns........................................... 3a 3b 4 Recompute the Oregon percentage. Divide line 3b by line 3a (not more than 100%).................................................................................................... 4 \_\_\_ \_\_\_ \_\_\_ . \_\_\_% 5 Enter deductions and modifications from your 2002 Oregon Form 40N, line 47................................................. 5 6 Multiply the amount on line 5 by the recomputed Oregon percentage on line 4 and enter here....................................................................................................................................... 6 7 Enter the amount from your 2002 Oregon Form 40N, line 49 ............................................................................. 7 8 Add lines 6 and 7 ................................................................................................................................................. 8 9 Line 3b minus line 8. Enter the result here .......................................................................................................... 9 10 Figure the tax on line 9 using the 2002 Tax Rate Charts. Enter the amount here and on Form FIA-40, line 8; Form FIA-40N, line 11; or Form FIA-40P, line 10.................................................... 10 *Computation B. Complete if you filed Form 40P for tax year 2002.* 1 If you used Schedule Z to figure your tax for 2004, enter the amount from your 2004 Schedule Z, Computation for Tax Year 2002, Computation B, lines 3a and 3b. If you did not use Schedule Z to figure your tax for 2004 but did for 2003, enter the amounts from your 2003 Schedule Z, Computation for Tax Year 2002, Computation B, lines 3a and 3b. If you did not income average in 2003 or 2004 but did in 2002, enter the amount from your 2002 FIA-40P, lines 3a and 3b. Otherwise, enter the amount shown on your 2002 Form 40P, lines 39a and 39b (if -0- or less, see instructions)....................................................................................... 1a 1b 2 Enter amount from 2005 Form FIA-40, line 6; Form FIA-40N, line 10; or Form FIA-40P, line 9 ..................................................................................................... 2a 2b 3 Add lines 1 and 2 in both the federal and Oregon columns........................................... 3a 3b 4 Recompute the Oregon percentage. Divide line 3b by line 3a (not more than 100%).................................................................................................... 4 \_\_\_ \_\_\_ \_\_\_ . \_\_\_% 5 Enter the amount from your 2002 Oregon Form 40P, line 48 ........................................ 5 6 Line 3a minus line 5. Enter the result here .......................................................................................................... 6 7 Figure the tax on line 6 using the 2002 Tax Rate Charts..................................................................................... 7 8 Multiply line 7 by the Oregon percentage on line 4. Enter the amount here and on Form FIA-40, line 8; Form FIA-40N, line 11; or Form FIA-40P, line 10........................................................... 8 *Computation C. Complete if you filed Form 40 or Form 40S for tax year 2002.* 1 If you used Form FIA-40 to figure your tax for 2004, enter the amount from your 2004 Form FIA-40, line 11. If you used Schedule Z to figure your tax for 2004, enter the amount from the 2004 Schedule Z, Computation for Tax Year 2002, Computation C, line 3. If you did not use Form FIA-40 for tax year 2004 but did for 2003, enter the amount from 2003 Form FIA-40, line 15. If you did not use Schedule Z to figure your tax for 2004 but did for 2003, enter the amounts from your 2003 Schedule Z, Computation for Tax Year 2002, Computation C, line 3. If you did not use Form FIA-40 to figure your tax in 2004 or 2003 but did in 2002, enter the amount from your 2002 Form FIA-40, line 3. Otherwise, enter the amount shown on your 2002 Form 40, line 28; or Form 40S, line 15 (if -0- or less, see instructions) .......................................................................................................................................... 1 Federal column Oregon column Oregon column Federal column Oregon column

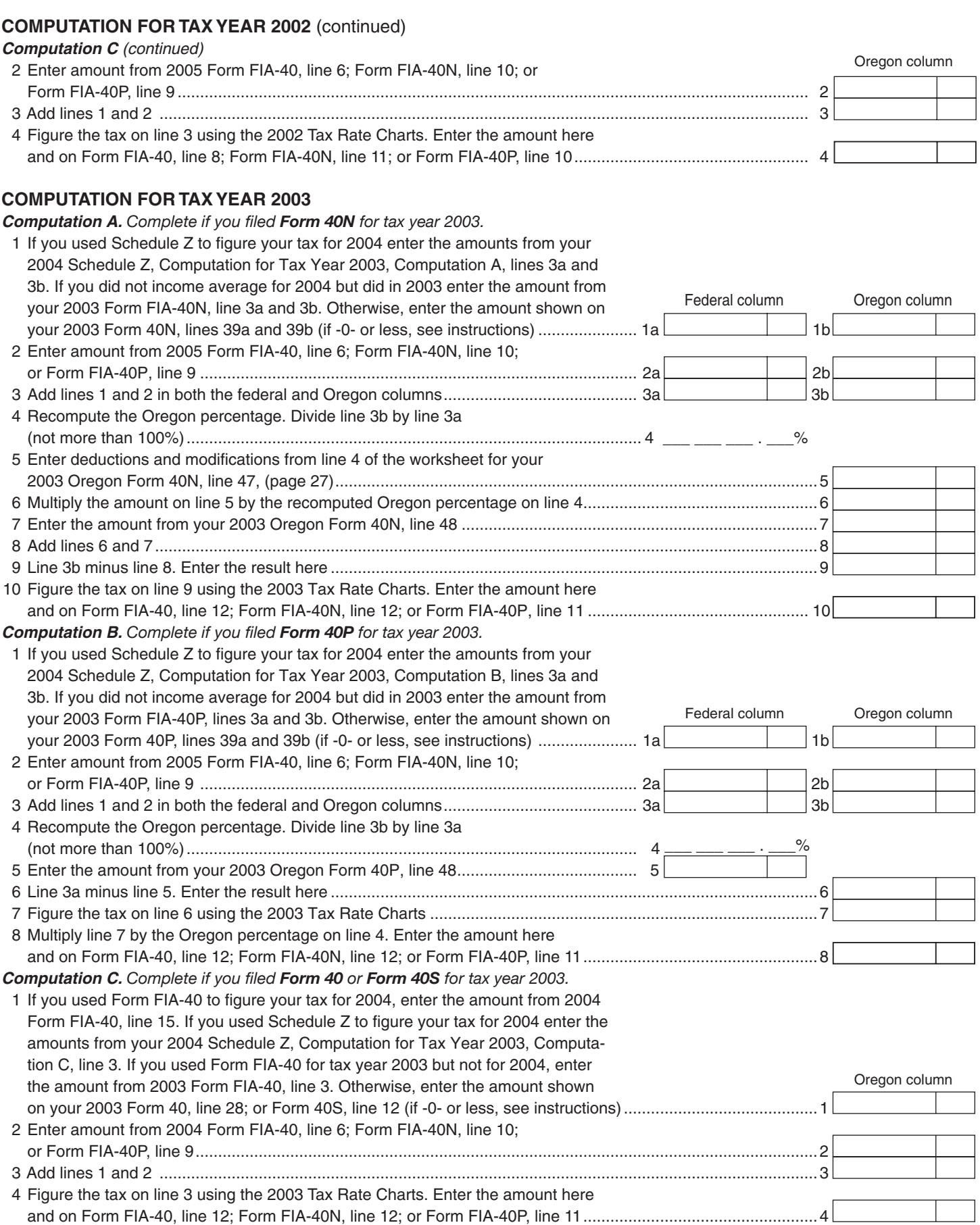

## **COMPUTATION FOR TAX YEAR 2004**

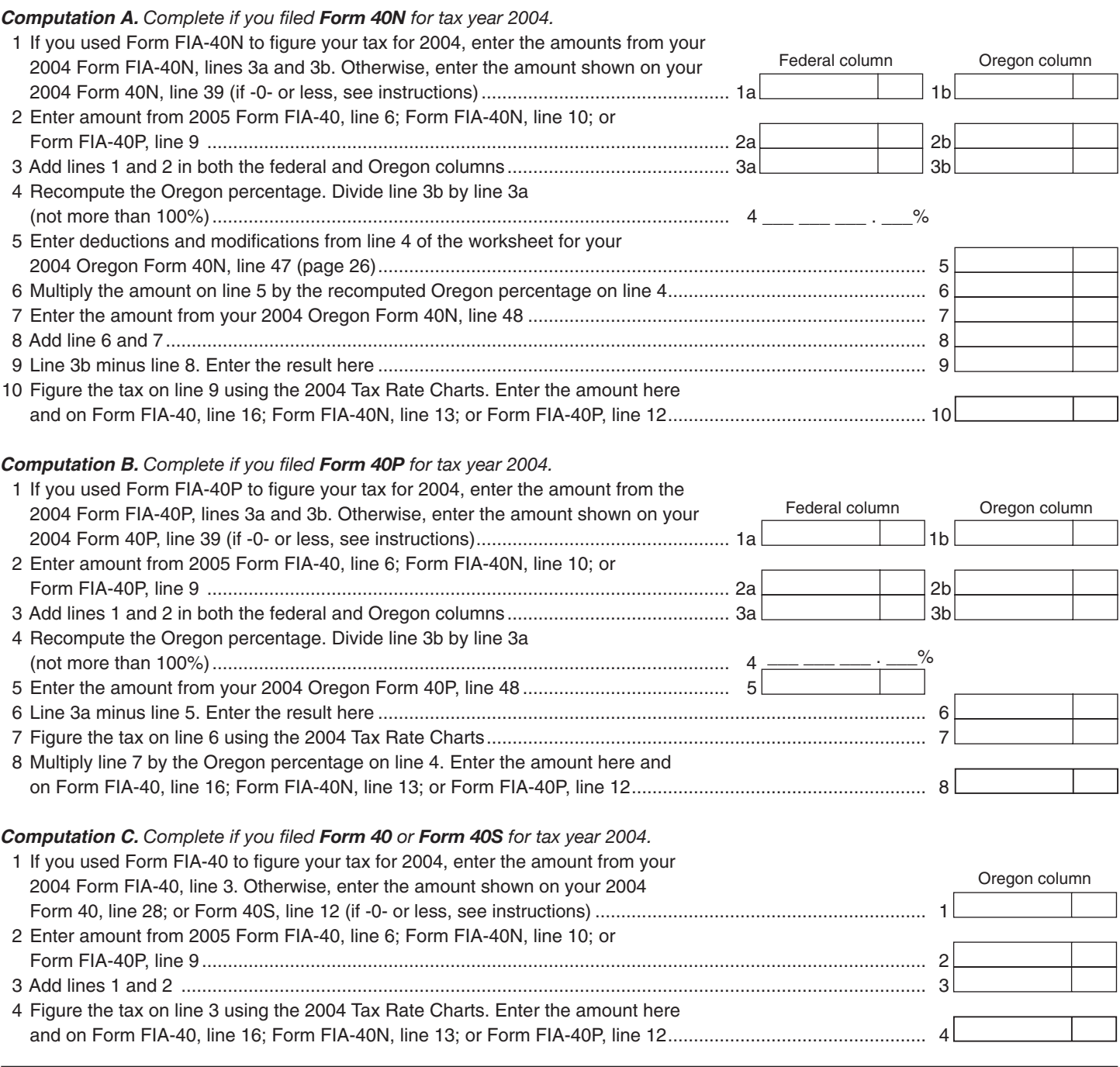

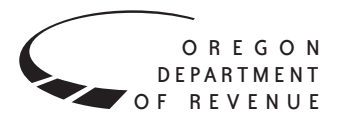

You may elect to figure your 2005 tax by averaging, over the previous three years (base years), all or part of your 2005 tax able farm income.

You will need copies of your original or amended Oregon income tax returns for tax years 2002, 2003, and 2004 to figure your tax on Form FIA-40N or Form FIA-40P. You can obtain copies of prior years' returns for a fee from the Oregon Department of Revenue. See Taxpayer Assistance on page 12 for numbers to call.

### **Elected farm income**

Your elected farm income is the amount of your taxable income from farming that you elect to include on Form FIA-40N or Form FIA-40P, line 2. Do not enter more than the amount on line 1.

To figure elected farm income, first figure your taxable in come from farming. Taxable income from farming includes all income, gains, losses, and deductions attributable to any farming business. However, it does not include gain from the sale or other disposition of land. Gains and losses must be from property (other than land) regularly used by you in the farm business for a substantial period of time. Oregon source farm income includes income or loss received from an Oregon farm while you were a nonresident and farm income or loss received during any portion of the year you were an Oregon resident.

You do not have to include all of your taxable income from farming on Form FIA-40N or Form FIA-40P, line 2.

Your elected farm income cannot exceed your Oregon taxable income. Also, the portion of your elected farm income treated as a net capital gain cannot exceed the smaller of your total net capital gain or your net capital gain attributable to your farming business.

If your elected farm income includes net capital gain, you must allocate an equal portion of the net capital gain to each of the base years.

If, for any base year, you had a capital loss that resulted in a capital loss carryover to the next tax year, do not reduce the elected farm income allocated to that base year by any part of the carryover.

# **Farming business**

A farming business is the trade or business of cultivating land or raising or harvesting any agricultural or horticultural commodity. This includes:

- Operating a nursery or sod farm.
- Raising or harvesting trees bearing fruits, nuts, or other crops.
- Raising ornamental trees (but not evergreen trees that are more than 6 years old when severed from the roots).
- Raising, shearing, feeding, caring for, training, and managing animals.
- Leasing land to a tenant engaged in a farming business, but only if the lease payments are based on a share of the tenant's production (not a fixed amount).
- Wages and other compensation you received as a shareholder in an S corporation engaged in a farming business.

### **A farming business does not include:**

- Contract harvesting of an agricultural or horticultural commodity grown or raised by someone else, or
- Merely buying or reselling plants or animals grown or raised by someone else.

## **Instructions for Schedule Z**

Before you can complete Schedule Z you will need the amount from FIA-40, line 6; Form FIA-40N, line 10; or Form FIA-40P, line 9. On Schedule Z, complete either Computation A, B, or C for each tax year. Figures from Schedule Z are needed to complete Form FIA-40N, lines 11 through 13; or Form FIA-40P, lines 10 through 12 and may be needed for Form FIA-40, lines 8, 12, and 16.

If you were a part-year resident or a nonresident for 2002, 2003, or 2004 and if your income after subtractions (line 39) for either federal or Oregon was zero or less for any of these three tax years, use the worksheets below to figure the amount to enter on Schedule Z, Computation A or B, line 1. If you were a full year resident with taxable income that was -0- or less for 2002, 2003, or 2004, use the worksheets below to figure the amount to enter on Schedule Z, Computation C, line 1.

**NOL** means *net operating loss* and applies to the year of the actual loss. **NOLD** means *net operating loss deduction* and applies to the year the NOL is carried to.

### **2002 Taxable Income Worksheet**

 *Part-Year or Nonresident Return for 2002*

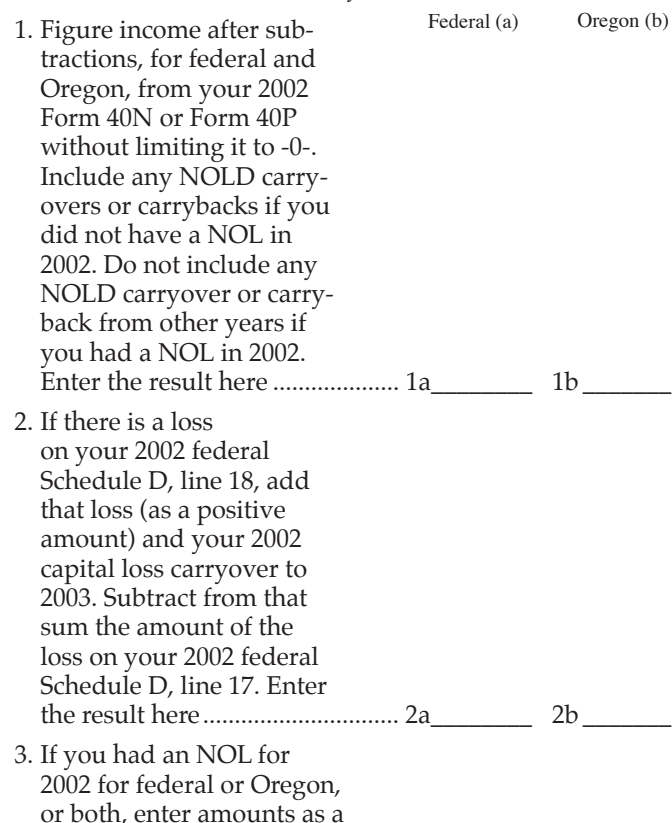

positive number in the

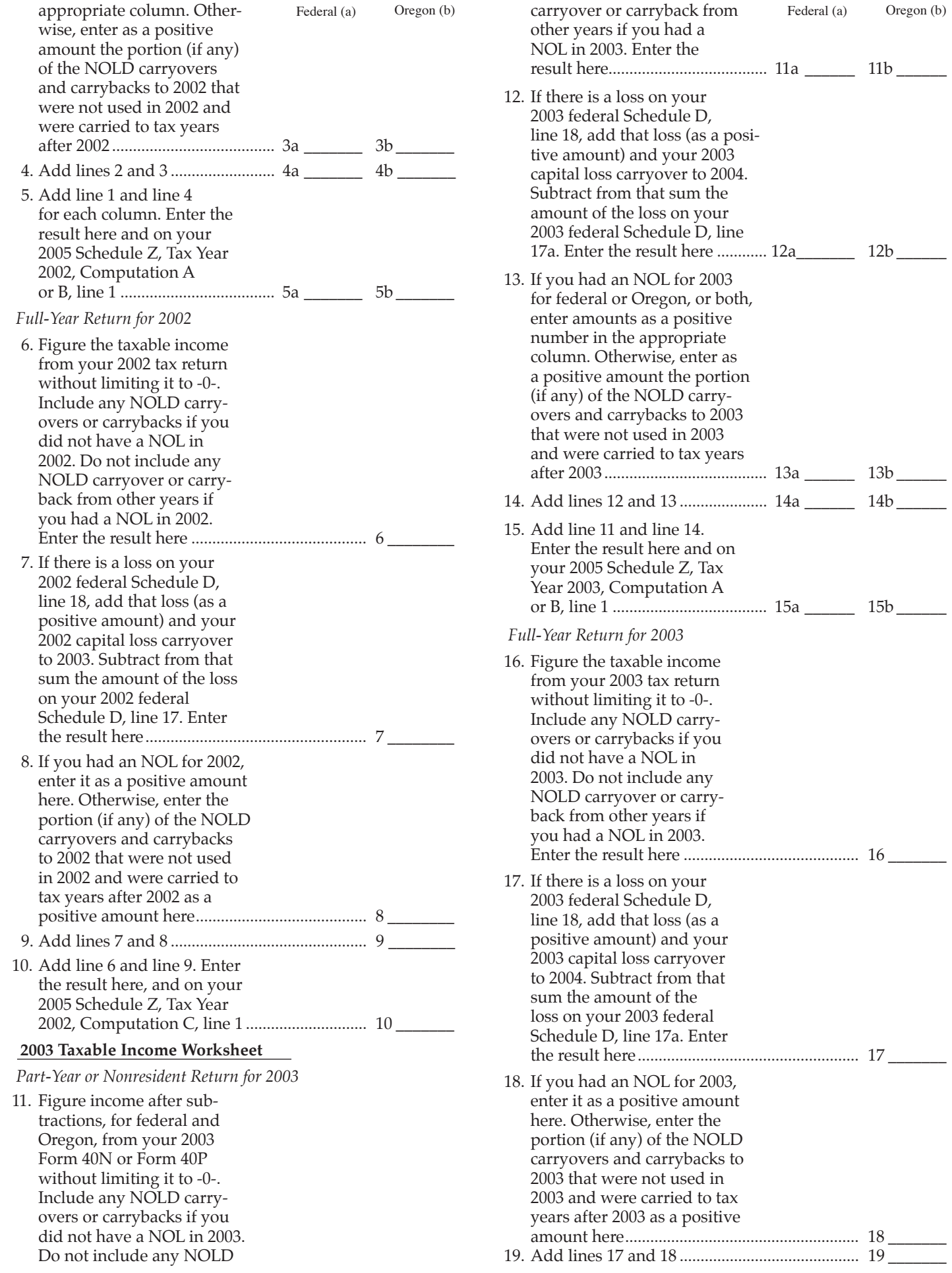

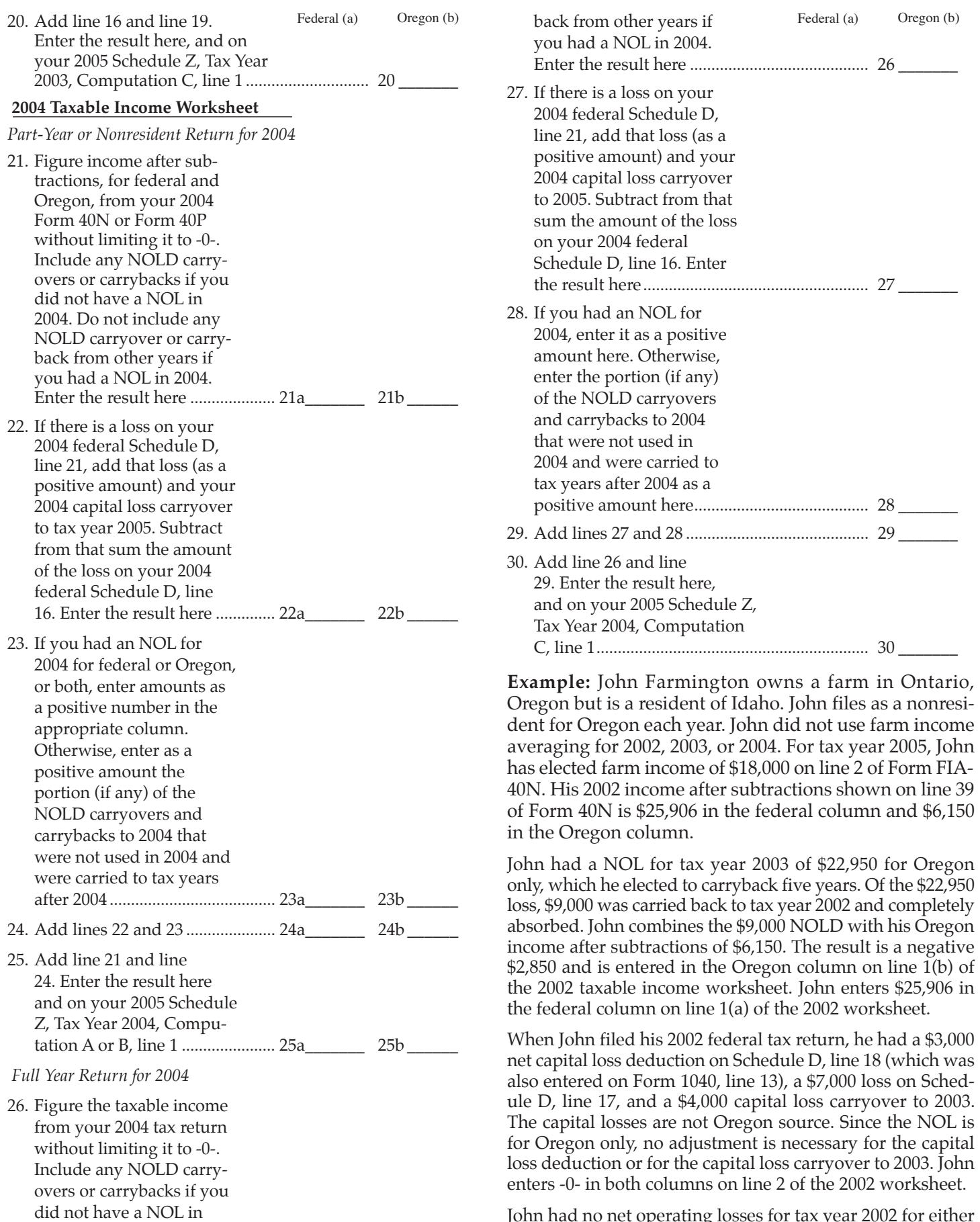

John had no net operating losses for tax year 2002 for either federal or Oregon. Because the NOL from 2003 is completely absorbed in 2002, there is no carryover to tax years after 2002.

2004. Do not include any NOLD carryover or carryJohn enters -0- in both columns on line 3 of the worksheet. John adds the amounts on lines 2 and 3, both of which are -0-. He adds -0- to the negative \$2,850 and en ters the result, a negative \$2,850, on line 5b of the worksheet. John adds -0- to the \$25,906 and enters the result, a positive \$25,906, on line 5a of the worksheet. These figures represent John's recomputed federal and Oregon income after subtractions for tax year 2002. John enters both of these figures on Schedule Z, Computation A for tax year 2002, line 1, in the federal and Oregon columns.

For tax year 2003, John's income after subtractions is \$10,850 for federal and a negative \$27,250 for Oregon. John enters \$10,850 on line 11a and a negative \$27,250 on line 11b of the 2003 worksheet.

John had a \$3,000 net capital loss deduction on his 2003 Schedule D, line 18, and a \$7,000 loss on Schedule D, line 17a, the carryover from 2002 to 2003. Because the NOL is for Oregon only, no adjustment is necessary on line 12a and no adjustment is made on line 12b since the capital loss deduction is not Oregon source. John enters -0- on lines 12a and 12b of the 2003 worksheet. John enters -0- on line 13a and the Oregon only NOL of \$22,950 on line 13b of the worksheet. John adds lines 12 and 13 and enters -0- on line 14a and \$22,950 on line 14b.

In the federal column on line 15a, John enters a positive \$10,850. For the Oregon column, John adds the \$22,950 on line 14b and the negative \$27,250 on line 11b of the worksheet and enters a negative \$4,300 on line 15b. These figures represent John's recomputed federal and Oregon income after subtractions for tax year 2003. John enters both of these figures on Schedule Z, Computation A, for tax year 2003, line 1, in the federal and Oregon columns.

For tax year 2004, John's income after subtractions is not negative in either the federal or Oregon columns. Therefore, John can complete Schedule Z without using the worksheets.

# **Taxpayer assistance**

# **Internet**

# **www.oregon.gov/DOR**

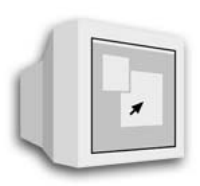

- Download forms and publications
- Get up-to-date tax information

• E-mail: **questions.dor@state.or.us**  *This e-mail address is not secure and confidentiality cannot be ensured. General tax and policy questions only.*

# **Correspondence**

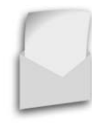

**Write to:** Oregon Department of Revenue, 955 Center St NE, Salem OR 97301-2555. Include your Social Security number and a daytime telephone number for faster service.

# **To get forms**

Income tax booklets are available at many post offices, banks, and libraries. For booklets and other forms and publications, you can also access our Web site, order by telephone, or write to: Forms, Oregon Department of Revenue, PO Box 14999, Salem OR 97309-0990.

# **Telephone**

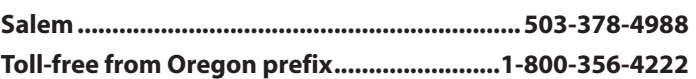

Call one of the numbers above to:

• Check on the status of your 2005 personal income tax refund (beginning February 1).

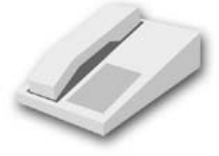

• Order tax forms. • Hear recorded tax information.

For help from Tax Services, call one of the numbers above:

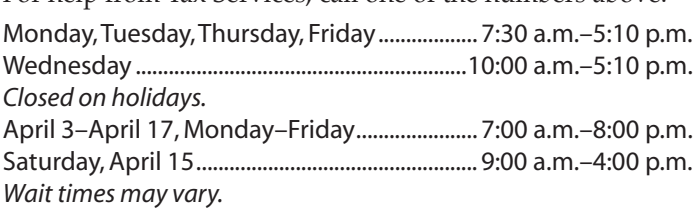

### **Asistencia en español:**

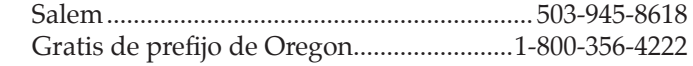

### **TTY (hearing or speech impaired; machine only):**

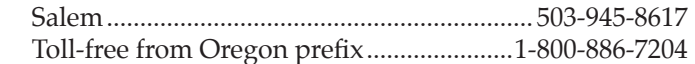

**Americans with Disabilities Act (ADA):** Call one of the help numbers for information in alternative formats